## Managing instances in the IDERA Dashboard

The IDERA Dashboard tracks SQL Server instances, discovered and managed by different IDERA products. The Instances widget of the Administration view allows users to view and delete registered instances.

To view coverage or remove registered instances that no longer exist in your SQL Server environment, select **Manage Instances** in the Administration view, and the Managed Instances window displays. The View filter allows you to select from:

- All. Lists all instances discovered in your SQL Server environment and network.
- Managed. Lists only those managed instances in various IDERA products.
- Unmanaged. Lists instances discovered on the network but not registered.

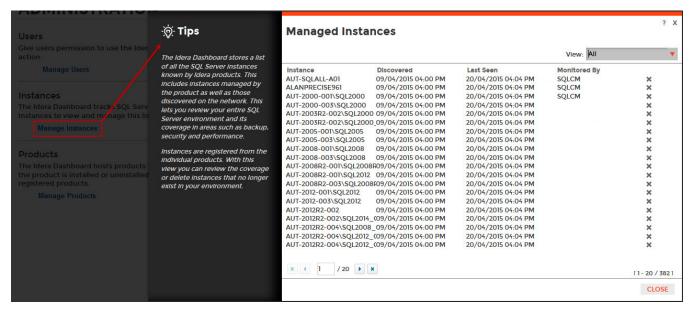

## Removing an instance from the IDERA Dashboard

Clicking the Delete icon for an existing instance allows you to remove instances that no longer exist in your environment.

## To delete an instance.

1. In the list of instances, click the **Delete** icon for the instance that you want to delete. IDERA Dashboard displays a warning message that requires <u>a</u> confirmation whether you want to delete that selection.

| ·@· Tips                                                                                                    | Managed Insta                                                                                                    | nces                                                                                                    |                                                                                                    |              |                                       | ? X         |
|----------------------------------------------------------------------------------------------------|----------------------------------------------------------------------------------------------------|----------------------------------------------------------------------------------------------------|----------------------------------------------------------------------------------------------------|--------------|---------------------------------------|-------------|
| The Idera Dashboard stores a list                                                                                                    |                                                                                                    |                                                                                                    |                                                                                                    | View: All    |                                       | •           |
| of all the SQL Server Instances<br>known by Idera products. This<br>includes Instances managed by<br>the product as well as those<br>discovered on the network. This<br>lets you review your entire SQL<br>Server environment and its<br>coverage in areas such as backup,<br>security and performance.<br>Instances are registered from the<br>individual products. With this<br>view you can review the coverage<br>or detele instances that no longer<br>exist in your environment. | Instance<br>AUT-SQLALL-A01<br>ALANPRECISES61<br>AUT-2000-001\SQL2000<br>AUT-2003R2-002\SQL2000<br>AUT-2003R2-002\SQL2000<br>AUT-2005R2-002\SQL2000<br>AUT-2005-001\SQL2005<br>AUT-2006-001\SQL2005<br>AUT-2006R2-001\SQL2001<br>AUT-2008R2-001\SQL2012<br>AUT-2008R2-001\SQL2012<br>AUT-2008R2-001\SQL2012<br>AUT-2012R2-002\SQL2012<br>AUT-2012R2-002\SQL2012<br>AUT-2012R2-004\SQL2012<br>AUT-2012R2-004\SQL2012<br>AUT-2012R2-0 | 009/04/2015 04:00 PM<br>09/04/2015 04:00 PM<br>09/04/2015 04:00 PM<br>09/04/2015 04:00 PM<br>09/04/2015 04:00 PM<br>09/04/2015 04:00 PM<br>09/04/2015 04:00 PM<br>09/04/2015 04:00 PM<br>09/04/2015 04:00 PM<br>09/04/2015 04:00 PM<br>09/04/2015 04:00 PM<br>09/04/2015 04:00 PM<br>09/04/2015 04:00 PM<br>09/04/2015 04:00 PM | Last Seen<br>20/04/2015 04-04 PM<br>20/04/2015 04-04 PM | Monitored By | × × × × × × × × × × × × × × × × × × × | E<br>7 3821 |

2. Click Yes. IDERA Dashboard removes that instance and users can no longer access that instance through the Dashboard. If you did not mean to delete the selected instance, click No.

| IDERA Website | Products | Purchase | Support | Community | About Us | Resources | Legal |
|---------------|----------|----------|---------|-----------|----------|-----------|-------|
|               |          |          |         |           |          |           |       |